## Formular zur Abfrage der Betreiber von Richtfunkstrecken im vorgegebenen Plangebiet

## 1. Adresse der Auskunftersuchenden:

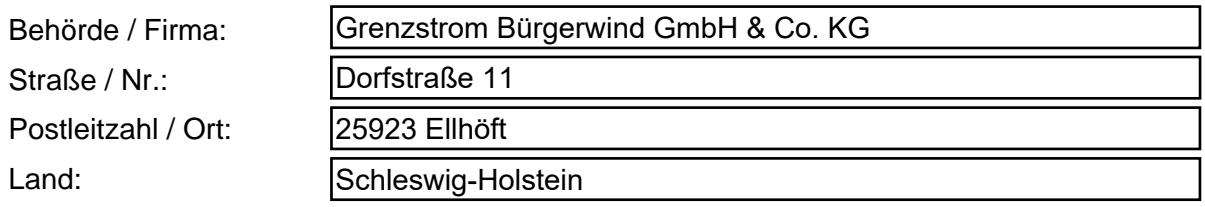

#### 2. Ansprechpartner:

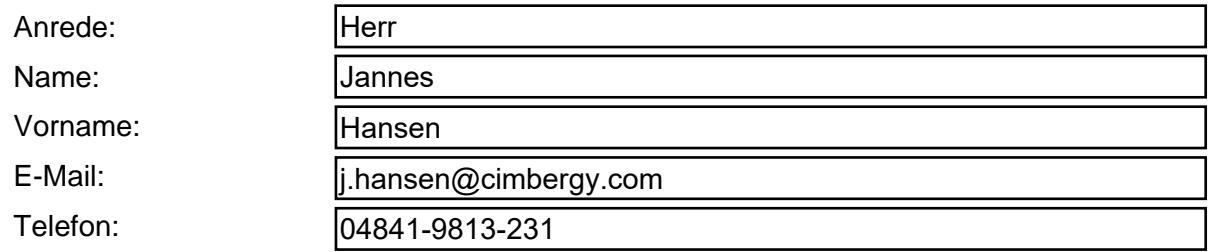

#### 3. Art der Bauplanung bzw. des Vorhabens

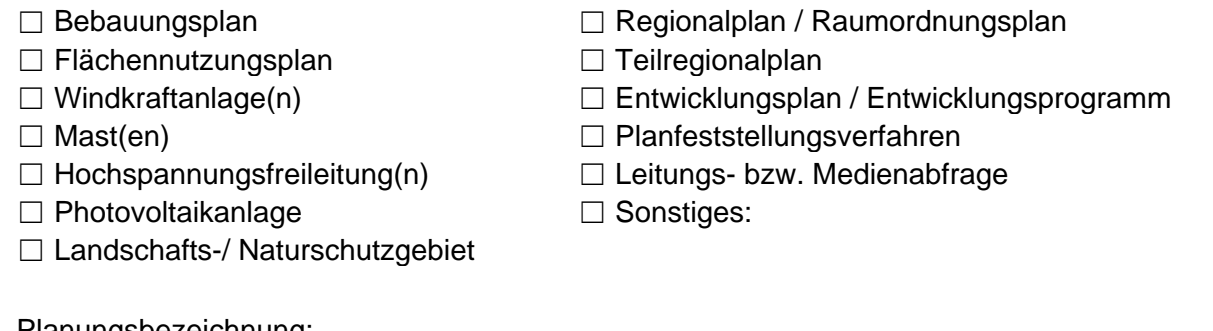

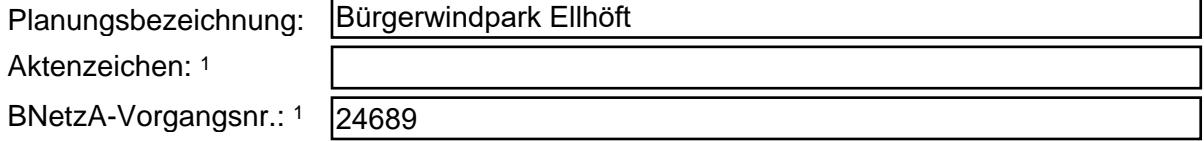

### 4. Adressdaten des Baugebiets / Plangebiets:

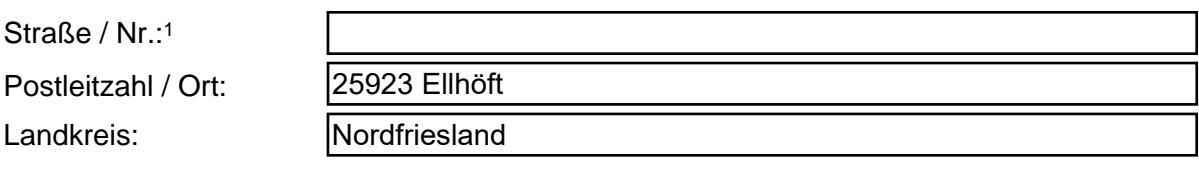

1. Angaben bitte ausfüllen, wenn bekannt

#### 5. Koordinaten und Kartenmaterial des Baugebiets / Plangebiets:

Beim Planrechteck bitte die Koordinaten in der Form: Grad Min. Sek. / WGS 84 angeben. Beispiel: 11E2233 44N5566 (bitte ohne Sonderzeichen <sup>o '</sup> " und ohne Kommastellen)

- Nordwest-Koordinate (NW):  $\mathcal{S}$
- § Südost-Koordinate (SO):

Bei mehreren Gebieten (z. B. bei Windenergie) die Koordinaten bitte in eine Excel-Datei eintragen und dem Formular beilegen.

 $\overline{1}$ 

Beim Polygon / Vektor (z. B. für Trassenverläufe der Hoch- und Höchstspannungsfreileitungen) bitte die Hinweise auf dem Zusatzblatt beachten.

#### Zusätzlich erforderliche Unterlagen:

§ Topografische Karte bzw. Lageplan des Baugebiets mit Orientierungspunkten

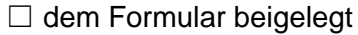

#### 6. Angaben zum Maß der baulichen Nutzung:

- $\zeta$ Bauhöhe über Erdboden inkl. der möglichen Überschreitungen in Meter:
- § ggf. Zahl der Vollgeschosse als Höchstmaß:
- § Sind auf dem Plangebiet weitere hohe Baukörper vorgesehen?

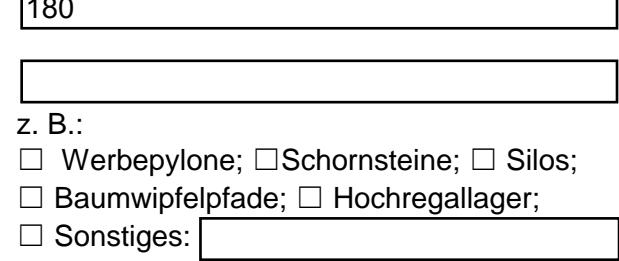

§ Wenn ja, bitte die Bauhöhe dieses Baukörpers angeben:

Bitte richten Sie Ihre Bauleitplanungsanfragen ausschließlich elektronisch an folgende E-Mail-Adresse: 226. Postfach@BNetzA.de

Weitere Informationen zur Bauleitplanung im Zusammenhang mit Richtfunkstrecken sowie ergänzende Hinweise stehen Ihnen auf der Internetseite der Bundesnetzagentur zur Verfügung: www.bundesnetzagentur.de/bauleitplanung.

Die Datenschutzerklärung der Bundesnetzagentur finden Sie auf der Webseite unter: https://www.bundesnetzagentur.de/DE/Service/Datenschutz/Datenschutz node.html

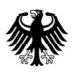

# Zusatzblatt

(bei Hoch- und Höchstspannungsfreileitungen)

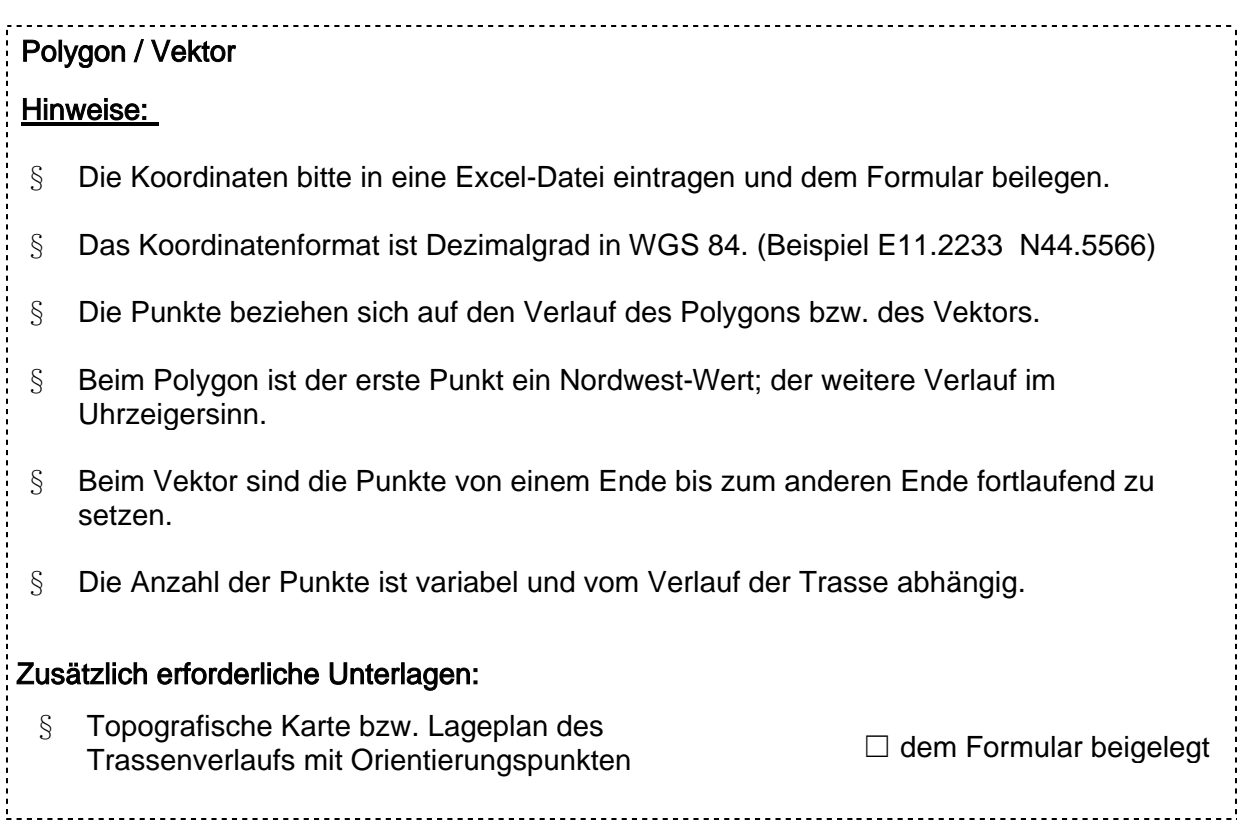